**AutoCAD With Registration Code [Mac/Win] 2022**

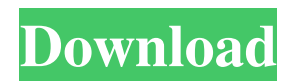

# **AutoCAD Crack+**

History AutoCAD is the second product released under the Autodesk brand. Autodesk began developing AutoCAD in 1981. After five years of development, Autodesk introduced AutoCAD to the world on December 10, 1982. The application was originally released as an onscreen interactive graphics editor for the HP 1000 portable computer, which introduced microcomputers to the market and ended the dominance of minicomputers. Before AutoCAD, most commercial CAD programs ran on mainframe computers or minicomputers. Unlike the on-screen editors, desktop applications such as Autodesk Inventor were used for drafting and engineering. CAD programs were difficult to learn, and required considerable time to master. AutoCAD was designed to be easy to learn and user friendly. AutoCAD was initially released for the Macintosh platform. It was then expanded to IBM PCs in 1984. Subsequently, AutoCAD has been released for many other platforms such as Windows, Unix, macOS, iOS, Android, and WebOS. AutoCAD was first released for Windows in 1985, when a beta version was available for 20,000 beta testers. AutoCAD's first Windows version was 1.0, which was released in 1985. In 1993, AutoCAD was released as a Macintosh application. Features Key features of AutoCAD include drawing, drafters and drawing tools (add-ons). AutoCAD also supports engineering functions for design engineers and mechanical engineers such as 3D, object-oriented, and coordinate geometry. Other features include palettes, toolbars, animation, plotting, 2D and 3D modeling, and 2D and 3D printing. Autodesk claims that over 35% of current architectural design work is carried out in AutoCAD. Drawing tools AutoCAD has more than 4500 drawing tools available, including those for architecture, building construction, civil engineering, construction, electrical, mechanical, plumbing, surveying, and many other disciplines. The drafting tool options are tailored to the discipline and the user's experience. Other drawing tools are categorized as add-ons. Add-ons are composed of tools, blocks and commands, which add features to the program. Other components of AutoCAD include components to control the mouse, and drawing toolbars, palettes and toolbars. Drawing tools and blocks are available through menus, add-ons, toolbars, palettes, hotkeys, drawing objects, and

## **AutoCAD Crack+ License Key**

The Interactive Tutorial Tool (ITT) can be used as a tool to guide users through the entire program. The ITT only runs inside AutoCAD. In the Microsoft Windows environment, Autodesk offers a version of AutoCAD that is integrated with the Microsoft Windows operating system and thus allows the user to more easily automate software tasks. Autodesk Revit also integrates with the Windows platform. Open Source Solution Project (OSSP) is a program to develop and to execute the OSSP-X extension for AutoCAD and 2010, allowing users to enter OSSP-X commands. It is implemented in C++. Add-ons There are a large number of add-ons available, most of which are also available for free from Autodesk's application store Autodesk Exchange Apps. Autodesk Exchange Apps is a store of 3rd party AutoCAD add-ons and extensions developed by Autodesk. Many of the add-ons work in conjunction with each other, and most are compatible with previous versions of AutoCAD. Extensions that can be found on Autodesk Exchange Apps include: History List (history list) – lists all history items, including drawing entries and customization changes. History Viewer (history viewer) – displays a scrollable list of history items, including a drawing entry or customization change. AutoCAD DYMES (dymes) – generates DYMES reports that compare the appearance and functionality of an individual drawing with all drawings in a repository. AutoCAD DYMES (dynames) – generates DYNAMICS reports that compare the appearance and functionality of an individual drawing with all drawings in a repository. AutoCAD IPF Viewer (ipfviewer) – opens an Autodesk IPF file in AutoCAD. Image to PDF (imagetodpdf) – converts images to PDF documents. Multiple Sheets (multisheets) – automates creating multiple copies of one drawing using selection, offsets and text objects. Multilevel Security (multisec) – compares current drawing security settings with stored settings for selected drawings. Opinions (opinions) – displays opinions about drawing issues and user preferences. Print Layout (printlayout) – prints a drawing or selected views into a specified paper format. Rules (rules) – allows a user to create rules from lists of data that represent drawing or drawing components. Scale (scale 5b5f913d15

## **AutoCAD License Key (2022)**

Open the Autocad on the computer and click on File->Open, then browse to "c:

drive\Documents\Autodesk\Autocad\Autocad2014\Configuration\User\Tools\Keygen.exe". Click on the "Open" button. Click the "Exit" button in the dialog box. The document opens with the keygen. Optional) If you would like to save your.ace file when the.ace is opened go to Tools->Actions->Export in the Autocad 2014. Work arounds Unfortunately, there is no real workaround to the keygen program. You could use the Autocad command line to open the.ace file. I found the command to open the.ace file, but it is a bit lengthy and the command line is more useful for what you want to do. I used the Autocad command line when I needed to open the file for file sharing or when I wanted to share the.ace file with someone who did not have Autocad. (Note: Use "cmd" and type "command prompt" to open a command prompt window.) Type the following at the prompt: C:\Autocad2014\Autocad2014\Configuration\User\Tools>cd \Autocad2014\Autocad2014\Configuration\User\Tools\ C:\Autocad2014\Autocad2014\Configuration\User\Tools\>cd Keygen.exe C:\Autocad2014\Autocad2014\Configuration\User\Tools\Keygen.exe Type the following at the prompt:

C:\Autocad2014\Autocad2014\Configuration\User\Tools\Keygen.exe d:\autocad\ace.ace Autocad starts and the.ace file opens in the document. This could take a while to load because the.ace file contains some of the core parts of Autocad. Here is a picture of the result of the command line. **2222** "/stylesheets/style

## **What's New in the?**

Text import from images or type, whether imported from files or created on screen, no longer requires drawing a bounding box to define the area that can be textured or measured. Now, import and edit textual objects in AutoCAD directly from the clipboard, the drawing content, or other drawing objects, as well as from outside sources. Export to the STL file format: Use the CutePrint project to print 3D parts with AutoCAD. (video: 1:15 min.) The new AutoCAD Exchange Server has been improved: Search and download drawings from the Exchange server. (video: 1:15 min.) Change your drawing name when you save a copy of the drawing to the cloud with AutoSave. (video: 1:15 min.) Drawings no longer export to the PDF format. (video: 1:15 min.) Swap reference planes in drawing components. Reference planes are placed on a separate layer than components so that you can easily turn off a component's appearance. (video: 1:15 min.) Add dates to external drawings. (video: 1:15 min.) Create a measure distance on curved surfaces, such as arcs, ovals, or even polygons, so you can more easily create a constant radius for a door opening. (video: 1:15 min.) Experimental support for markups in the new Sketch feature: Draw geometric components (triangles, squares, circles, and so on) in 2D and 3D space and link them to the selected object. (video: 1:15 min.) Use LiveTrace to draw 3D objects on the 3D screen while you trace over 2D drawings to create 2D shapes. (video: 1:15 min.) Show a value scale with the Measure tool. (video: 1:15 min.) Import mathematical symbols in the Shape Recognition tool. (video: 1:15 min.) Use sketching on the front and back side of geometry in Drafting and Drafting Lite. (video: 1:15 min.) Show a green and red arrow as the pointer moves over lines, edges, and other geometry in 2D and 3D. (video: 1:15 min.)

# **System Requirements For AutoCAD:**

Internet Connection Windows 7 64-bit or later / Windows 10 64-bit or later (minimum) 800×600 minimum, 1600×900 recommended screen resolution 2 GHz or faster, 2 GB RAM 2 GB free hard disk space OpenGL 2.1 or later (shaders 2.0 required) DirectX 9.0c or later Mono 2.0.0 or later How to install Game Informer August, July and June print issues: You

<https://ruhanii.com/wp-content/uploads/2022/06/mansad.pdf> <https://www.jpgcars.com/blog/124324> <https://biodiversidad.gt/portal/checklists/checklist.php?clid=4616> <https://floating-hamlet-69354.herokuapp.com/chernyl.pdf> <http://bonnethotelsurabaya.com/?p=4471> <https://www.5280homes.com/autocad-crack-torrent-free-download-mac-win/> <https://debit-insider.com/wp-content/uploads/2022/06/marcmar.pdf> <https://natepute.com/advert/autocad-crack-free-download-2022-2/> <https://www.hjackets.com/autocad-crack-license-keygen-pc-windows/> <https://topfleamarket.com/wp-content/uploads/2022/06/AutoCAD-10.pdf> <https://neherbaria.org/portal/checklists/checklist.php?clid=13415> <https://macroalgae.org/portal/checklists/checklist.php?clid=8826> <http://fritec-doettingen.ch/?p=2615> <http://unicorina.com/?p=2193> <http://ibioshop.com/?p=13610> <https://bistrot-francais.com/wp-content/uploads/2022/06/AutoCAD-10.pdf> <https://vintriplabs.com/autocad-19-1-crack-free/> [http://www.renexus.org/network/upload/files/2022/06/uaq6SpuvrJPm3WjXLCeh\\_07\\_5c3d4360058008eeeef3efd4635b584c\\_file.pdf](http://www.renexus.org/network/upload/files/2022/06/uaq6SpuvrJPm3WjXLCeh_07_5c3d4360058008eeeef3efd4635b584c_file.pdf) <https://www.oregonweednetwork.com/wp-content/uploads/2022/06/AutoCAD-3.pdf> <https://song-signs.com/autocad-free-for-pc-april-2022/>